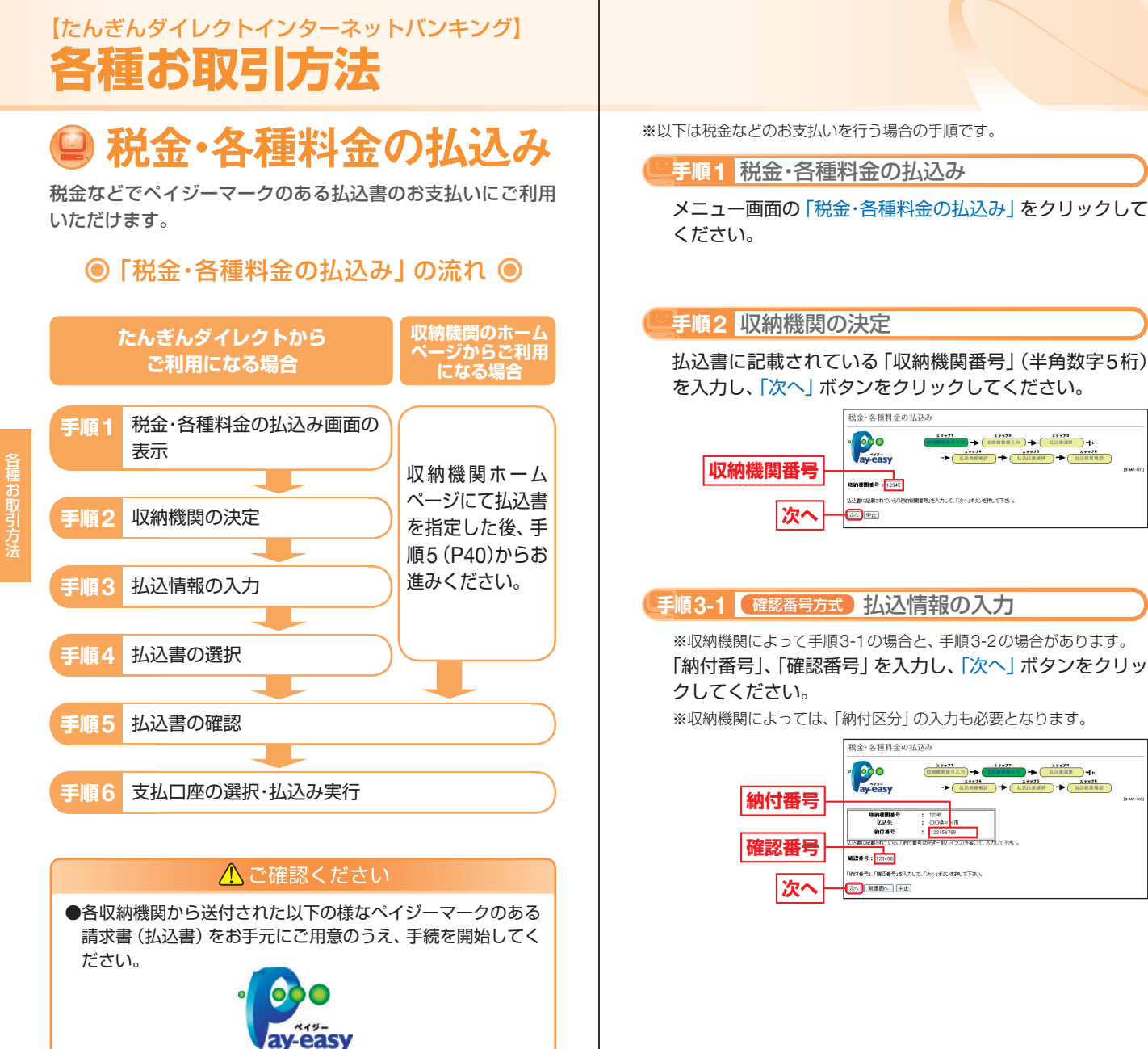

ものです。

ほお取引方法

## 【たんぎんダイレクトインターネットバンキング】 **各種お取引方法**

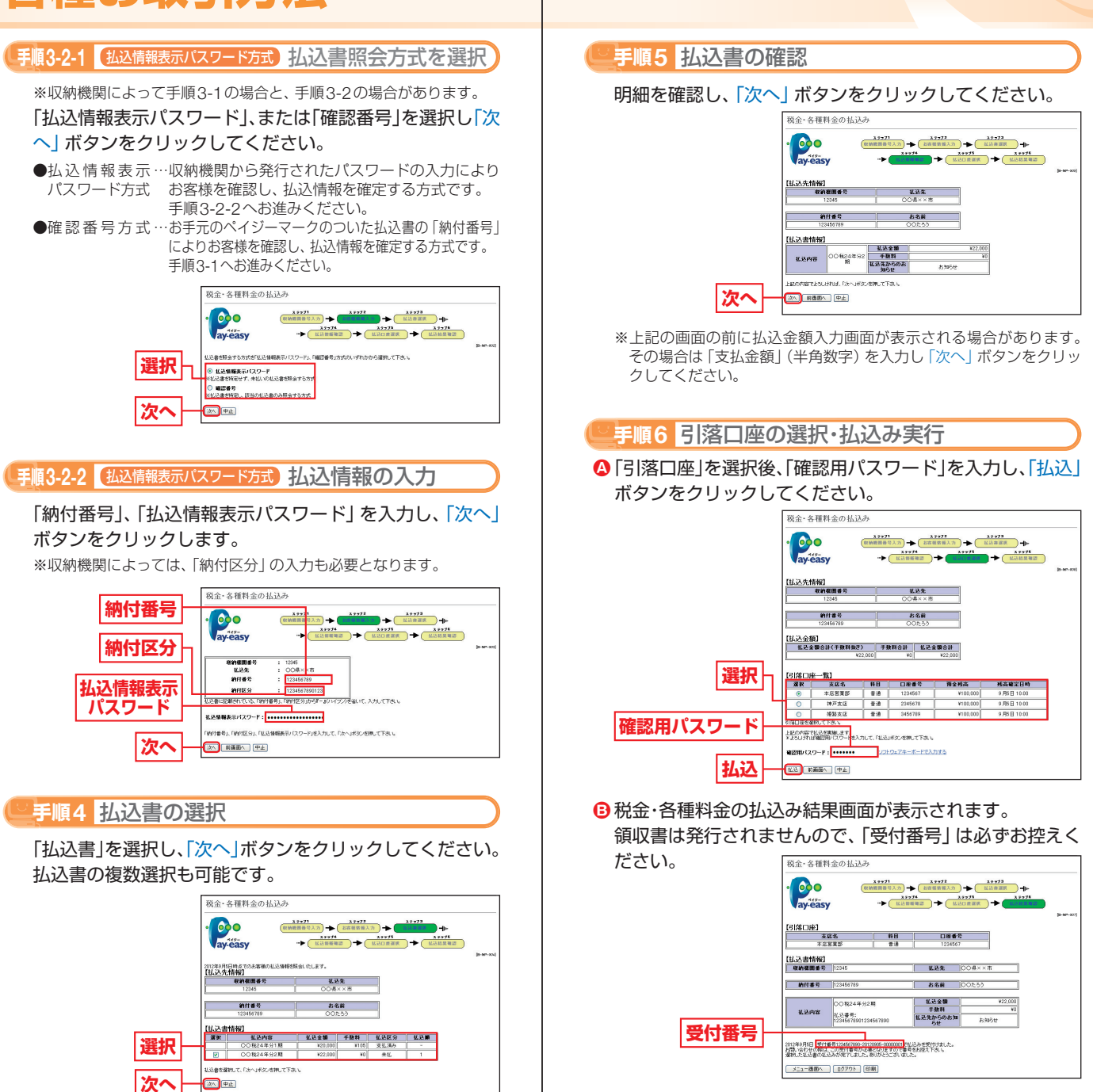

ものです。

お取引方法

お取引方法